## **Scans Table**

The scans table is part of the science data structure designed for the EVLA. each scan is attached to an execution block, and contains one or more subscans.

## Definition:

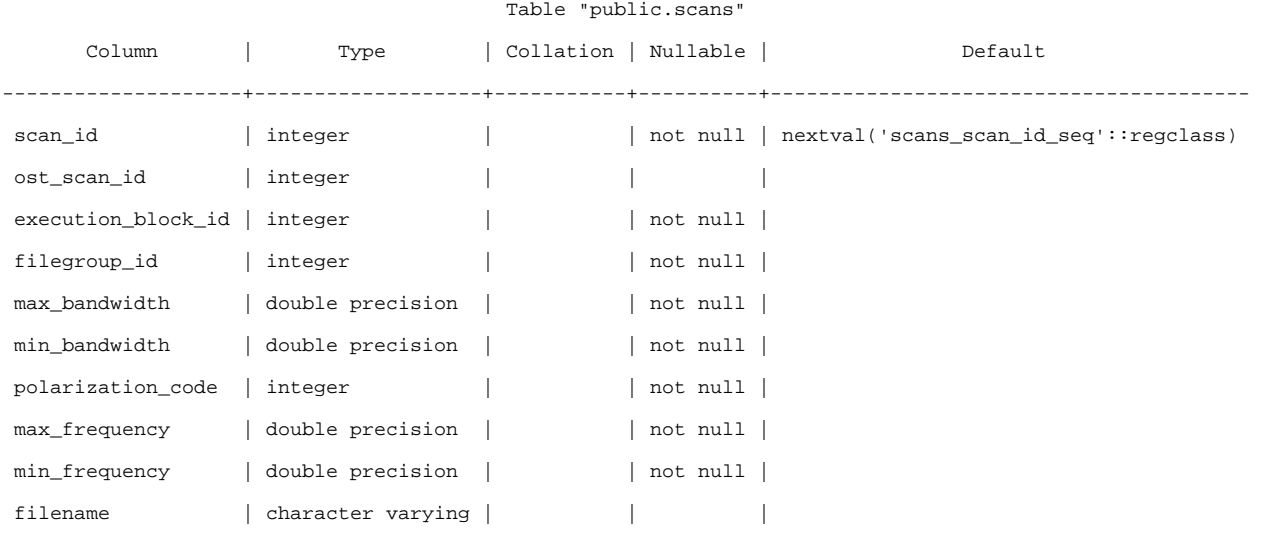

Indexes:

"scan\_pk" PRIMARY KEY, btree (scan\_id)

Foreign-key constraints:

"execution\_blocks\_scans\_fk" FOREIGN KEY (execution\_block\_id) REFERENCES execution\_blocks(execution\_block\_id) ON UPDATE CASCADE ON DELETE CASCADE

 "filegroups\_scans\_fk" FOREIGN KEY (filegroup\_id) REFERENCES filegroups(filegroup\_id) ON UPDATE CASCADE ON DELETE CASCADE

## Referenced by:

 TABLE "subscans" CONSTRAINT "scans\_subscans\_fk" FOREIGN KEY (scan\_id) REFERENCES scans(scan\_id) ON UPDATE CASCADE ON DELETE CASCADE

## Columns:

**scan\_id:** an auto-generated id to uniquely identify the scan.

**ost\_scan\_id:** the san id listed in the Observation Scheduling Tool, if available.

**execution\_block\_id:** the id of the execution block that the scan is attached to. See execution\_blocks table.

filegroup id: the id of the filegroup that is attached to this scan. Depending on the telescope, this may be the same as the filegroup for the execution block, or a child of that filegroup.

**max\_bandwidth:** the maximum bandwidth of observations in this scan.

**min\_bandwidth:** the minimum bandwidth of observations in this scan.

**polarization** code: a numeric code indicating the polarizations used in this scan. See Polarizations for details.

**max\_frequency:** the maximum frequency of observations in this scan.

**min\_frequency:** the minimum frequency of observations in this scan.

**filename:** used only in the ingestion of VLBA data from the old archive.